# **6. DIFUSÃO DE QUANTIDADE DE MOVIMENTO LINEAR (QML) 1Dp**

#### **6.1 Modelo Matemático**

A partir das equações de Navier-Stokes, considerando-se:

- escoamento unidimensional (1D);
- regime permanente (p);
- coordenadas cilíndricas;
- escoamento plenamente desenvolvido em um duto circular (fig. 6.1); obtém-se

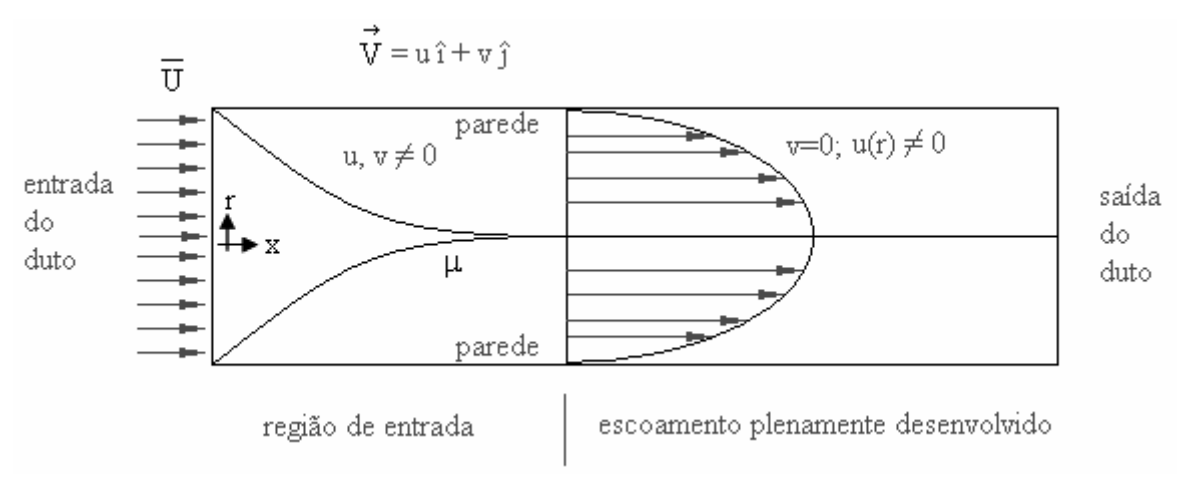

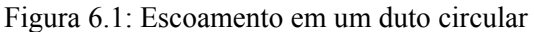

$$
\frac{1}{r}\frac{d}{dr}\left(\mu r \frac{du}{dr}\right) = \frac{dp}{dx} = C\tag{6.1}
$$

onde

 $u =$  componente da velocidade  $\overrightarrow{V}$  na direção x;  $r =$  direção coordenada radial [raio]; µ = viscosidade absoluta do fluido, função de r; p = pressão estática do fluido;  $C =$ constante.

As condições de contorno são dadas por (fig. 6.2):

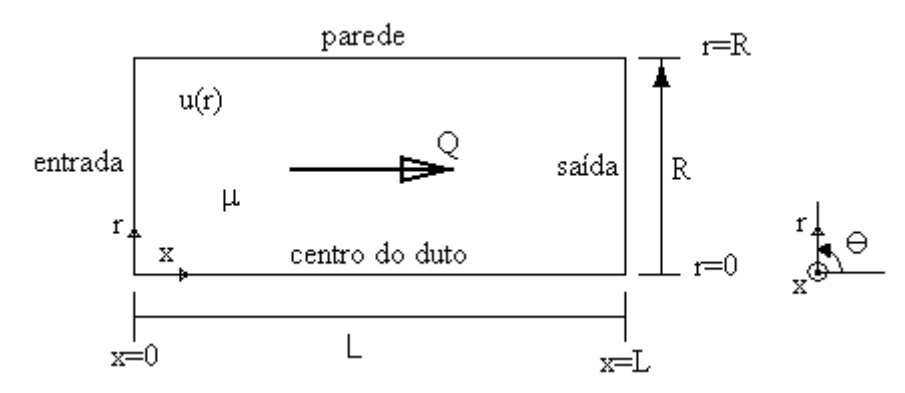

Figura 6.2: Esquema do problema físico

- Dirichlet (velocidade conhecida) em  $r = R$ :

$$
u(R) = 0;
$$
 (condição de não-escorregamento) (6.2)

- Neumann (derivada conhecida) em  $r = 0$ :

$$
\left(\frac{du}{dr}\right)_{r=0} = 0
$$
 (condição de contorno de simetria) (6.3)

onde o R é o raio do duto.

### **6.2 Variáveis de Interesse**

- a) u(r), obtido da solução das eqs.(6.1) a (6.3);
- b)  $u_{max}$  = valor máximo de u, que ocorre em  $r = 0$ ;

c) vazão que escoa no duto,

$$
Q = \int_{A} u dA = 2\pi \int_{0}^{R} ur dr
$$
 (6.4)

d) força viscosa do fluido sobre o duto,

$$
F = (A\tau)_{r=R} = -2\pi R L \left[ \mu \left( \frac{du}{dr} \right) \right]_{r=R}
$$
\n(6.5)

onde A é a área, τ é a tensão, e L é o comprimento do duto.

## **6.3 Discretização da Equação Diferencial**

Integrando-se a eq.(6.1) sobre o volume de controle P da fig.6.3, obtém-se

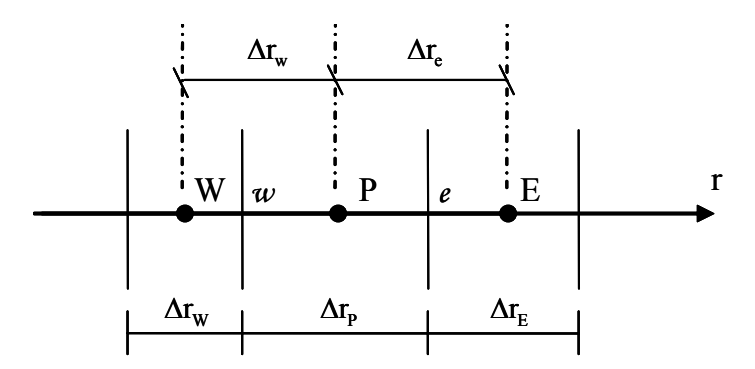

Figura 6.3: Malha 1D não-uniforme de nós centrados entre faces

$$
\int_{r_w}^{r_c} \left[ \frac{1}{r} \frac{d}{dr} \left( \mu r \frac{du}{dr} \right) \right] dr = \int_{r_w}^{r_c} C dr \qquad (8.6)
$$

ou

$$
\int_{r_w}^{r_e} df = C \int_{r_w}^{r_e} r dr \tag{6.7}
$$

onde

$$
f = \mu r \frac{du}{dr}
$$
 (6.8)

A eq.(6.7) resulta em

$$
f_e - f_w = C \frac{(r_e^2 - r_w^2)}{2} = C (r_e - r_w) \frac{(r_e + r_w)}{2} = C \Delta r_p r_p
$$
\n(6.9)

(A integração analítica de ∫rdr é igual à numérica) ou, com a eq.(6.8)

$$
\left(\mu r \frac{du}{dr}\right)_e - \left(\mu r \frac{du}{dr}\right)_w = C \Delta r_p r_p \tag{6.10}
$$

- μ<sub>e</sub> e μ<sub>w</sub> podem ser obtidos diretamente da função dada μ(r) com r<sub>w</sub> e r<sub>e</sub>.

 $-r_w$ ,  $r_e$ ,  $Δr_P e r_P$  são obtidos da malha gerada.

- As duas derivadas podem ser aproximadas com o esquema CDS-2 (fig. 2.3), resultando em

$$
\left(\frac{\mathrm{du}}{\mathrm{dr}}\right)_{\mathrm{w}} \approx \frac{\left(\mathrm{u}_{\mathrm{p}} - \mathrm{u}_{\mathrm{w}}\right)}{\Delta \mathrm{r}_{\mathrm{w}}} \tag{6.11}
$$

$$
\left(\frac{\mathrm{du}}{\mathrm{dr}}\right)_{\mathrm{e}} \approx \frac{\left(u_{\mathrm{E}} - u_{\mathrm{p}}\right)}{\Delta \mathrm{r}_{\mathrm{e}}}
$$
\n(6.12)

Com as eqs. (6.11) e (6.12) em (6.10), chega-se a

$$
\mu_{e}r_{e}\frac{\left(u_{E}-u_{P}\right)}{\Delta r_{e}}-\mu_{w}r_{w}\frac{\left(u_{P}-u_{w}\right)}{\Delta r_{w}}=C\Delta r_{P}r_{P}\tag{6.13}
$$

que na forma do sistema de equações

 $a_p u_p = a_w u_w + a_e u_E + b_p$  (6.14)

resulta em

$$
\begin{cases}\n\mathbf{a}_{\mathrm{w}} = \frac{\mu_{\mathrm{w}} \mathbf{r}_{\mathrm{w}}}{\Delta \mathbf{r}_{\mathrm{w}}}\n\end{cases}
$$
\n
$$
\mathbf{a}_{\mathrm{e}} = \frac{\mu_{\mathrm{e}} \mathbf{r}_{\mathrm{e}}}{\Delta \mathbf{r}_{\mathrm{e}}}\n\mathbf{a}_{\mathrm{p}} = \mathbf{a}_{\mathrm{w}} + \mathbf{a}_{\mathrm{e}}\n\end{cases}
$$
\n
$$
\mathbf{a}_{\mathrm{p}} = \mathbf{a}_{\mathrm{w}} + \mathbf{a}_{\mathrm{e}}\n\tag{6.15}
$$
\ntermo fonte\n
$$
\left\{\mathbf{b}_{\mathrm{p}} = -\mathbf{C} \Delta \mathbf{r}_{\mathrm{p}} \mathbf{r}_{\mathrm{p}}\n\end{cases}
$$

# **6.4 Aplicação das Condições de Contorno (C.C.)**

A condição de contorno em  $r = R$ , dada pela eq.(6.2) pode ser aplicada com o VC fictício P =  $N + 1$ , da fig. 2.5, isto é,

$$
\frac{u_{\rm p} + u_{\rm w}}{2} = u(R) = 0
$$
  
ou  

$$
u_{\rm p} = -u_{\rm w}
$$
 (6.16)

que, comparada à eq.(6.14), resulta em

$$
a_p = 1; \ a_w = -1; \ a_e = b_p = 0 \qquad (P = N + 1) \tag{6.17}
$$

A C.C. em r = 0, dada pela eq.(6.3), pode ser aplicada com o VC fictício P = 0 da fig. 2.4, da seguinte forma, com CDS-2:

$$
\left(\frac{du}{dr}\right)_{r=0} \approx \frac{\left(u_E - u_P\right)}{\Delta r_P} = 0
$$

ou

$$
\mathbf{u}_{\mathrm{P}} = \mathbf{u}_{\mathrm{E}} \tag{6.18}
$$

que, comparada à eq.(6.14), resulta em

$$
a_{p} = a_{e} = 1; \ a_{w} = b_{p} = 0 \tag{6.19}
$$

#### **6.5 Obtenção das Variáveis Secundárias**

umax pode ser obtido com a aproximação DDS-2 (*downstream differencing scheme* de 2ª ordem) para a eq.(6.3), resultando em

$$
\mathbf{u}_{\text{max}} = \frac{\left[ (1 + \lambda)^2 \mathbf{u}_P - \mathbf{u}_E \right]}{(2 + \lambda)\lambda} \tag{6.20}
$$

onde

$$
\lambda = 2 \frac{\Delta r_e}{\Delta r_p} \tag{6.21}
$$

Q pode ser obtido com a integração pela regra do retângulo na eq.(6.4), resultando em

$$
Q = 2\pi \sum_{P=1}^{N} (u_p r_p \Delta r_p)
$$
\n(6.22)

Com a aproximação dada pela eq.(6.12) na eq.(6.5), obtém-se

$$
F = -2\pi R L \mu_{r=R} \frac{(u_E - u_P)}{\Delta r_P}
$$
 (P = N) (6.23)

#### **6.6 Algoritmo**

Os passos lógicos (algoritmo) para se resolver numericamente o problema definido pelas eqs.(6.1) a (6.5) são:

- 1- Ler os dados: R, C, L, N,  $\Delta r_P$  (P = 1 a N), função  $\mu(r)$
- 2- Calcular  $r_e$ ,  $r_w$ ,  $\Delta r_w$ ,  $\Delta r_e$  e  $r_p$  para todos os VC
- 3- Calcular  $\mu_w$  e  $\mu_e$  com a função dada no item 1
- 4- Calcular os coeficientes e termos fontes com as eqs.(6.15),(6.17) e (6.19)
- 5- Resolver o sistema de equações (6.14) com o método TDMA, obtendo u<sub>P</sub> para P = 0 a N + 1
- 6- Calcular umax, Q e F
- 7- Imprimir e visualizar os resultados